# LUA - STANDARD LIBRARIES

[http://www.tutorialspoint.com/lua/lua\\_standard\\_libraries.htm](http://www.tutorialspoint.com/lua/lua_standard_libraries.htm) Copyright © tutorialspoint.com

Lua standard libraries provide a rich set of functions that is implemented directly with the C API and is in-built with Lua programming language. These libraries provide services within the Lua programming language and also outside services like file and db operations.

These standard libraries built in official C API are provided as separate C modules. It includes the following −

- Basic library, which includes the coroutine sub-library
- Modules library
- String manipulation
- Table manipulation
- Math library
- File Input and output
- Operating system facilities
- Debug facilities

## **Basic Library**

We have used the basic library throughout the tutorial under various topics. The following table provides links of related pages and lists the functions that are covered in various part of this Lua tutorial.

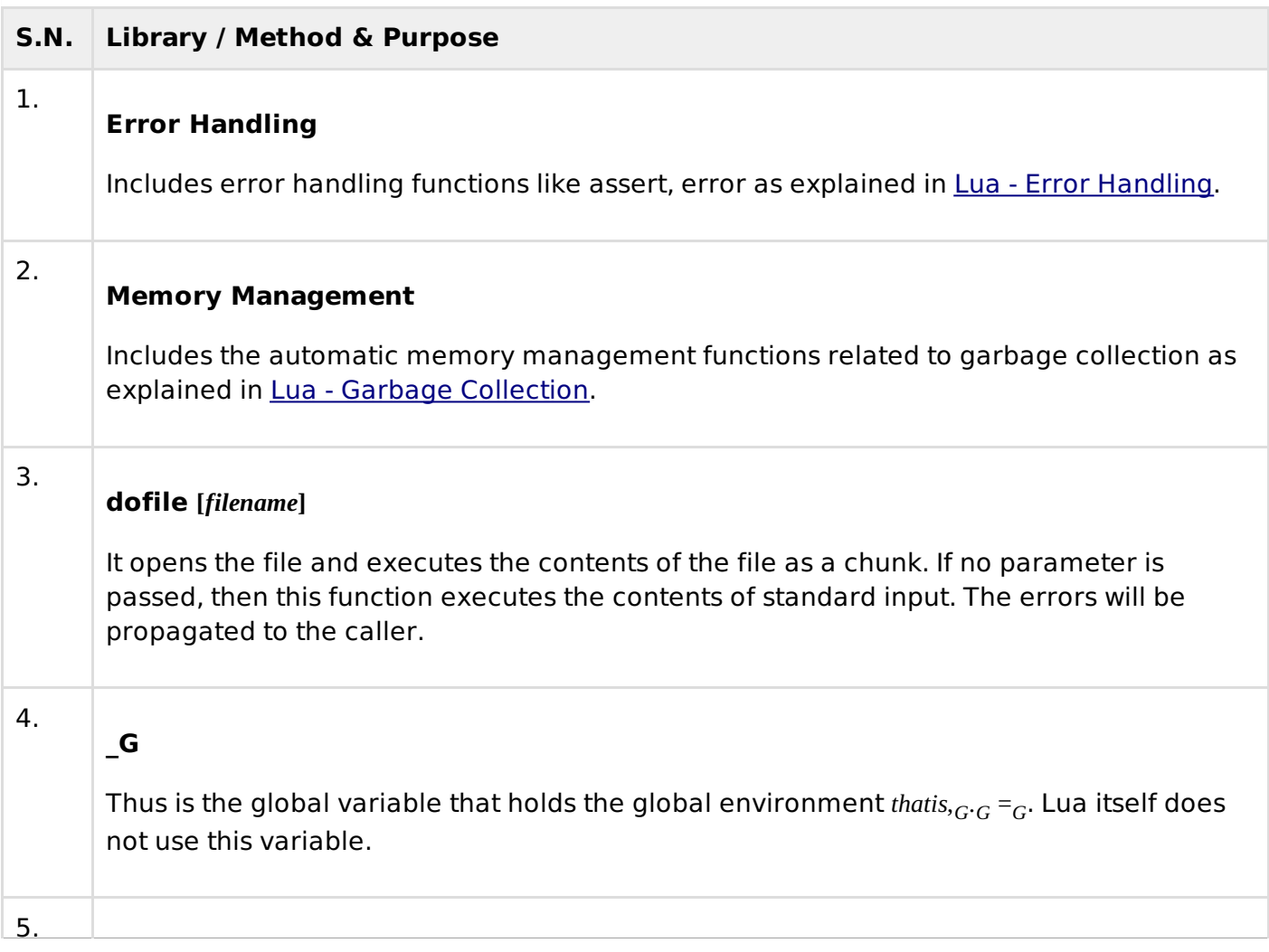

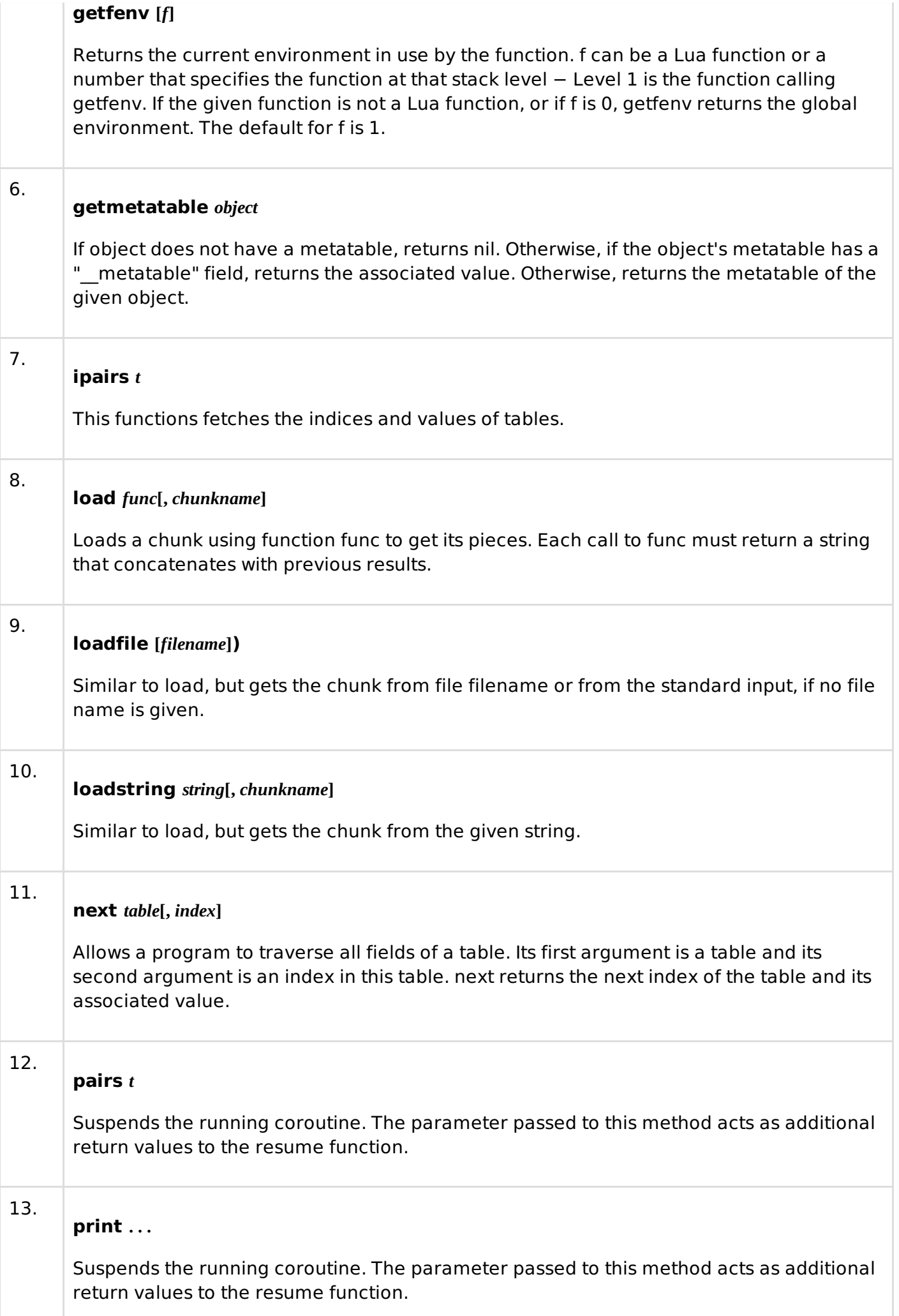

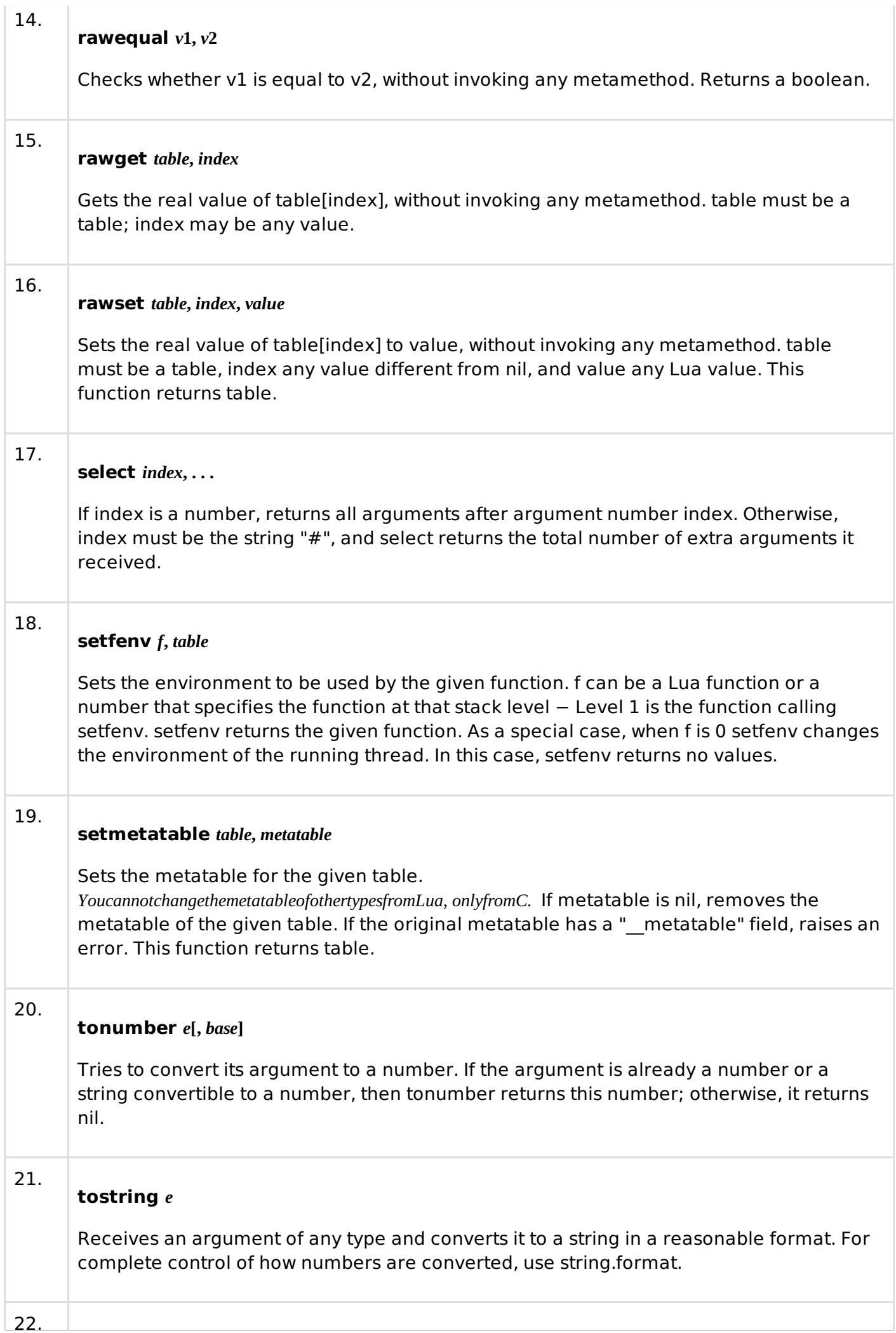

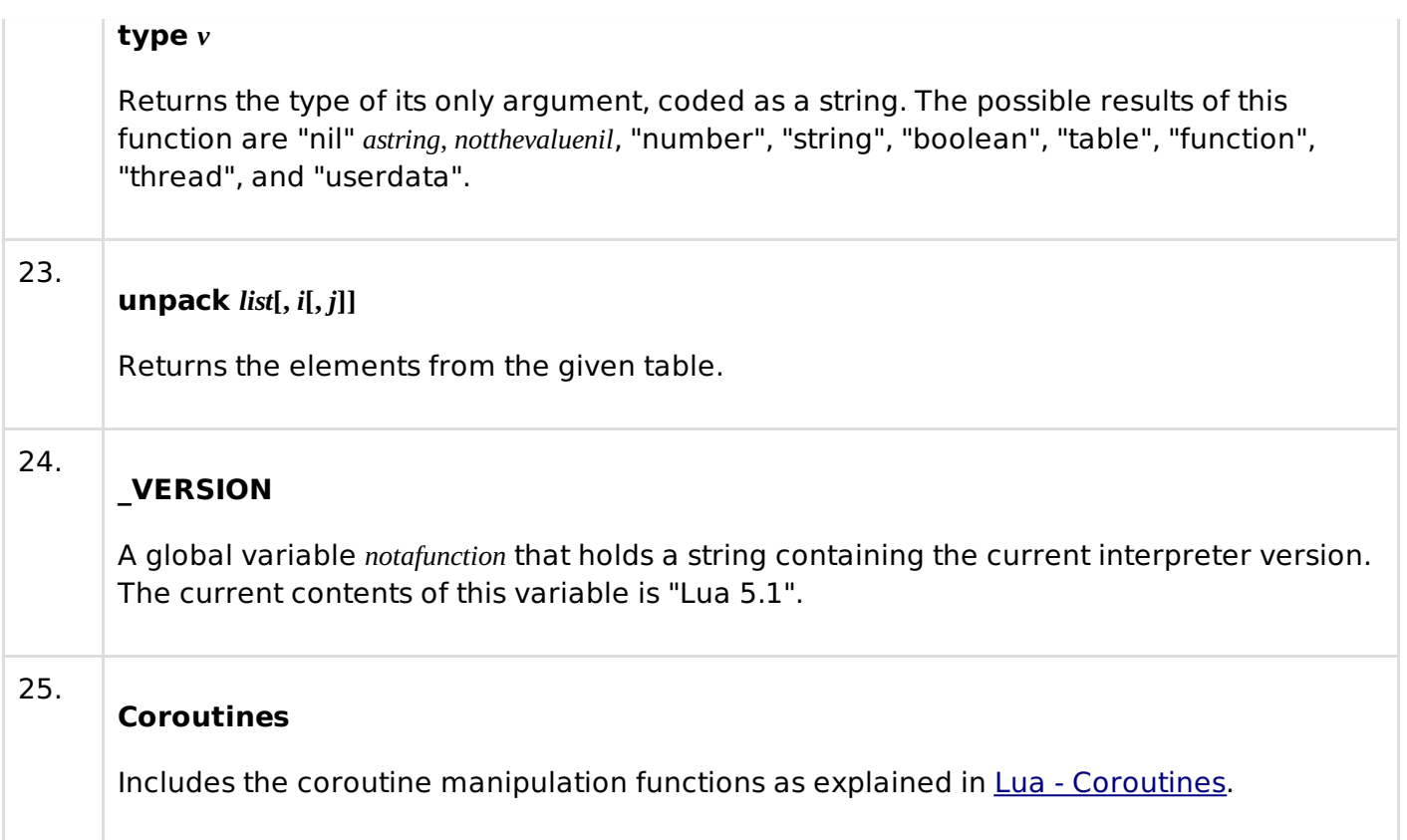

## **Modules Library**

The modules library provides the basic functions for loading modules in Lua. It exports one function directly in the global environment: require. Everything else is exported in a table package. The details about the modules library is explained in the earlier chapter Lua - [Modules](/lua/lua_modules.htm) tutorial.

## **String manipulation**

Lua provides a rich set of string manipulation functions. The earlier Lua - [Strings](/lua/lua_strings.htm) tutorial covers this in detail.

## **Table manipulation**

Lua depends on tables in almost every bit of its operations. The earlier Lua - [Tables](/lua/lua_tables.htm) tutorial covers this in detail.

## **File Input and output**

We often need data storage facility in programming and this is provided by standard library functions for file I/O in Lua. It is discussed in earlier [Lua](/lua/lua_file_io.htm) - File I/O tutorial.

# **Debug facilities**

Lua provides a debug library which provides all the primitive functions for us to create our own debugger. It is discussed in earlier Lua - [Debugging](/lua/lua_debugging.htm) tutorial. Loading [MathJax]/jax/output/HTML-CSS/jax.js